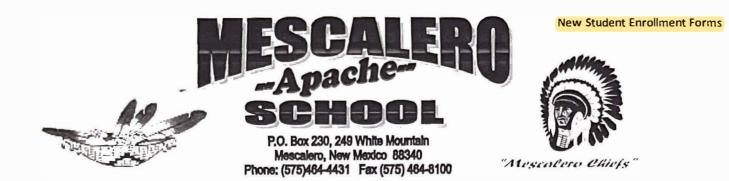

#### AUTHORIZATION FOR THE RELEASE OF STUDENT RECORDS

| To (Name of Previous School):                                                                                                    | a more second to be seen only where we have to a |  |  |  |  |
|----------------------------------------------------------------------------------------------------|--------------------------------------------------|--|--|--|--|
| Previous School Address:                                                                                                    |                                                  |  |  |  |  |
| one Number:Fax Number:                                                                                                    |                                                  |  |  |  |  |
| Name of Student:                                                                                                    | Grade:                                           |  |  |  |  |
| Please send the following records:<br>Birth Certificate / Certificate of Indian Blood<br>Health Records (Immunization and Physical)<br>Current Custody Paper Work (If applicable)<br>Partial grades from current reporting period<br>Test Scores<br>Report Card (s)<br>Copies of all diagnostic reports and most recent IB<br>Information of remedial or other special programs<br>Any behavioral or counseling information |                                                  |  |  |  |  |
| Requesting Official                                                                                                    |                                                  |  |  |  |  |
| Date of Request                                                                                                    |                                                  |  |  |  |  |
| ***********                                                                                                    | * * * * * * * * * * * * * * * * * * * *          |  |  |  |  |
| I give my consent for records to be sent to Mescale                                                                                                    | ro Apache School.                                |  |  |  |  |
| Parent / Guardian Signature:                                                                                                    |                                                  |  |  |  |  |
| 1 <sup>st</sup> Request 2 <sup>nd</sup> Request                                                                                                    | 3 <sup>rd</sup> Request                          |  |  |  |  |

# Home Language Survey

Mescalero Apache School

| Date: |  |   |  |  |
|-------|--|---|--|--|
|       |  |   |  |  |
|       |  | _ |  |  |

Student's Name: \_\_\_\_\_

Parent(s) Name: \_\_\_\_\_

### Instructions

This Home Language Survey (HLS) is to be completed by the parent or legal guardian of the student enrolling in this school. The information on this form helps us identify students who may need support in increasing their English language skills necessary for success in school. Completion of the survey is optional, though indicating that <u>English was not the child's first language</u> may lead to additional resources or supports to assist in your child's development in the English language for academic achievement.

#### Process

If your child is identified as a possible English Language Learner through this Home Language Survey the student will go through a process to make a final determination. Your child will be screened to determine the child's English language status. If the student scores a 26 or lower on the Kindergarten W-APT or below a 4.5 on the 1<sup>st</sup> -12<sup>th</sup> WIDA Screener, the child will be identified as an English Language Learner. You will receive a Parental Notification Letter of your child's score and the eligibility. If your child is identified as English Language Learner you will be notified of educational services he/she will receive and will be tested annually to determine if he/she becomes proficient in the English language. The letter will offer you the option to decline some or all services to your child. Your child's score will be entered into the Native American Student Information System (NASIS). If you have any questions, please contact the school at (575)464-4431.

## Student Languages / Please check Yes or No

- 1. Was English the first language used by this student?
  - \_\_\_\_ Yes: Go to Question 2
  - \_\_\_\_\_No: Go to Question 3

# Home Language Survey Mescalero Apache School

2. When at home, does this student hear or use a language other than English <u>more than half of the time?</u>

\_\_\_\_ Yes: Go to Question 3

\_\_\_\_\_No: Student is not eligible for English Language Proficiency (ELP) Screening. HLS is complete.

3. When interacting with their parents, guardians, or caregivers, does this student hear or use a language other than English <u>more than half of the time?</u> \_\_\_\_\_Yes: Administer ELP screener. Record other language(s). HLS is complete \_\_\_\_\_No: Student is not eligible for English Language Proficiency (ELP) Screening. HLS is complete.

HLS results: Screen / Do Not Screen (circle one)

Name the language used by the student or used more than half of the time at home.

Language: \_\_\_\_\_

\*Place HLS in student's School Folder. Give a copy to the test administrator.